## SAP ABAP table E1OPER2 {CC2 operations}

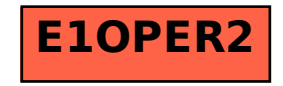